第 20 卷第 12 期  $2014$ 年12月

**DOI**:10. 13196/j. cims. 2014. 12. 004

# 面向智能卫星的组件式任务规划建模与求解

张雪婷1,邢立宁1,陈英武1,朱剑冰2

(1. 国防科学技术大学 信息系统与管理学院,湖南 长沙 410073;2. 中国空间技术研究院 总体部,北京 100094)

摘 要:为解决目前成像卫星系统任务规划算法通用化差、考虑约束不全面等缺陷,设计并实现了具有7种排 序策略、8种观测与回传时间窗选择策略和8个分功能组件的任务规划软件架构。该方案采用时间窗裁剪算法,分 类考虑不同时间窗重叠的情形,以避免冲突且确保回传在观测之后发生,这种组件式、模块化的启发式方法为下一 步实现自主任务规划系统打下了基础。

关键词:任务规划;智能卫星;组件式;启发式;时间窗裁剪 中图分类号:TP319 文献标识码: A

#### Component-based mission planning modeling and solution to intelligent satellite

ZHANG Xue-ting<sup>1</sup>, XING Li-ning<sup>1</sup>, CHEN Ying-wu<sup>1</sup>, ZHU Jian-bing<sup>2</sup>

(1. College of Information System and Management, National University of Defense Technology,

Changsha 410073, China:

2. General Department, China Academy of Space Technology, Beijing 100094, China)

Abstract: To solve the defects and deficiencies of current algorithms with less generality and incomplete constraints, the software architecture of mission planning was designed with 7 sorting strategies, 8 time window selection strategies and 8 sub-function components. By using time window clipping algorithm, different kinds of time window overlap were considered to avoid conflicts and ensure the back-operation activities after observation. Such componentbased modular heuristic methods could achieve autonomous mission planning system in the future,

Key words: mission planning; intelligent satellite; component-based; heuristics; time window clipping

# 0 引言

由现代智能小卫星组成的分布式成像卫星系统 是未来对地观测系统发展的主要趋势,在小卫星技 术发展的不断推动下,美国推出了"新盛世计划 (new millennium program)"[1-2], 其思想是用分布 式空间系统实现大卫星难以完成的功能或替代越来 越复杂的大卫星。目前,国内外针对智能卫星自主 任务规划问题的探索成为一个崭新的前沿课题,具 有需求动态性、约束复杂性、动作序列性和活动持续 性的特点,涉及的规划领域知识比较复杂,逻辑关系 较强。整体来说,该问题主要包括分布式卫星系统 全局规划和局部单星自主控制两部分,本文主要对 单星仟务规划问题讲行研究[35]。

智能卫星任务规划系统在得到属于自己的任务 计划方案后,按照其系统构成、功能和约束条件,将 任务序列进一步分解成详细的有效载荷控制指令序 列,可由卫星直接执行[6-9]。国内外针对任务规划的

收稿日期: 2014-07-30;修订日期: 2014-09-13。Received 30 July 2014; accepted 13 Sep. 2014.

基金项目:国家自然科学基金资助项目(71331008,71101150,61203180);教育部新世纪优秀人才支持计划;高分辨率对地观测青年基金资助项 目(GFZX04060103-5-18)。 Foundation items: Project supported by the National Natural Science Foundation, China(No. 71331008, 71101150,61203180), the Program for New Century Excellent Talents in University, China, and the Youth Fund Project of High-Resolution Earth Observation, China(No. GFZX04060103-5-18).

模型与算法已有一些研究成果: 美国 Pemberton<sup>[10]</sup> 建立了约束满足问题模型,使用 ILOG Solver/ Scheduler 执行基于约束传播的求解机制; Wolfe[11] 研究了每个任务只有一个观测时间窗时的卫星调度 问题;加拿大 Nicholas[12] 将单星调度问题看作单机 调度问题,建立了相应的整数规划模型。这些模型 和算法都在不同程度上解决了单星任务规划的一些 问题,然而由于卫星、地面站、任务数量的增多,任务 复杂性上升,不同卫星隶属于不同部门等,这些算 法大多针对某特定卫星简化了约束条件,可迁移 性不强,不能解决任务规划系统的重复性建设 问题[13-16]。

传统烟囱式的任务规划系统使现有卫星很难实 现快速协同,为了适应新型小卫星自主性和分布式 的发展需求,需要面向任务、面向资源、面向约束的 可扩展任务规划技术。本文首先对问题进行合理 简化与假设,构建数学模型,并介绍求解框架和8 大组件群,其中排序组件群采用基于启发式的 7 种排序策略,观测安排与回传安排组件群采用8 种时间窗选择策略;设计了时间窗裁剪算法和容 量约束机制,解决了时间窗的冲突问题,并确保回 传活动安排在观测活动之后,从而提升了时间窗 的利用率。最后采用加权理想相似度顺序偏好法 (Technique for Order Preference by Similarity to Ideal Solution, TOPSIS) 对不同数据规模下组件策 略类型的优化结果进行了对比分析,证明了复合 型策略的优势。

## 1 智能卫星任务规划问题

#### 1.1 问题描述

智能卫星任务规划具有自主特性,即仅从地面 系统接收用户提交的观测任务需求,根据时间窗、遥 感器侧摆角度和星上电源、容量等约束条件,为其安 排合适的卫星及执行时间,并得到各卫星的任务序 列,实现一定的优化目标。

该问题可描述为:已知一定数目的任务与其时 间窗,通过单颗卫星进行任务规划;任务的回传活动 必须安排在其观测完成后;卫星的最大载荷量(固 存)已知,且任何时刻卫星的实时负载不大于其固 存;卫星对地面站的回传时间窗已知,只能在其时间 窗内安排回传活动;没有进行回传的任务和正在进 行观测的任务都会占据卫星的存储空间;优化目标 为任务的总收益最大、资源消耗最小[17-18]。

#### 1.2 数学模型

1.2.1 输入条件

(1) 每次进行规划的任务总数量为 N, 回传窗 口的数目为 NRW。

(2)每个任务  $T_i(i=1,2,\cdots,N)$ 的优先级为  $p_i$ , 需要的观测时间为 Vt;,回传时间为 Bt;,任务的容 量为 $C_i$ 。

(3)每个任务观测窗口  $VW_i$   $(i=1,2,\cdots,N)$ 的 时间窗为[VS,,VE,],只能在其观测时间窗内安排 观测活动。

(4)回传窗口  $BW_i$  ( $i=1,2,\cdots,N_{\text{rw}}$ ) 的时间窗 为[BS;, BE;], 只能在该回传时间窗内安排回传 活动。

(5)卫星所能承载的最大载荷量为 $C_{\text{max}}$ , t 时刻 卫星的承载容量为Ct。

1.2.2 输出条件

(1)决策变量

$$
x_i = \begin{cases} 1, & 该任多已処測, \\ 0, & 该任多未処測, \end{cases} \tag{1}
$$

$$
y_i = \begin{cases} 1, & \text{
$$

式中  $i=1,2,\cdots,N$ 。

单个任务收益值为分段函数,[to,t5]为任务收 益函数  $pf_i$  的定义域,  $t_0 = VS_i$ ,  $t_5 = VE_i$ , 即每个观 测时间窗被均匀划分为5段:

$$
pf_i = \begin{cases} 0.6\omega_j, & t_0 \leq t_i \leq t_1 \\ 0.8\omega_j, & t_1 \leq t_i \leq t_2 \\ 1.0\omega_j, & t_2 \leq t_i \leq t_3 \\ 0.8\omega_j, & t_3 \leq t_i \leq t_4 \\ 0.6\omega_j, & t_4 \leq t_i \leq t_5 \end{cases}
$$
(3)

#### (2) N 个任务的排序结果

N个任务的排序结果以 N × 4 的矩阵形式输 出,其中:第1列表示任务的 ID 序号  $T_i$ ,第2列表 示该任务的实际开始观测时刻 RVS.,第3列表示该 任务的实际开始回传时刻 RBS;,第4列表示该任务 的收益 pf.。

$$
\begin{bmatrix}\nT_1 & RVS_1 & RBS_1 & pf_1 \\
T_2 & RVS_2 & RBS_2 & pf_2 \\
\vdots & \vdots & \vdots & \vdots \\
T_N & RVS_N & RBS_N & pf_N\n\end{bmatrix}.
$$
\n(4)

1.2.3 目标函数

该问题的优化目标为在保证成像质量的前提 下,以尽可能少的资源消耗实现最大的任务收益,即 以完成观测和回传的任务总收益作为衡量求解结果 的度量指标,目标函数为

$$
\max PF = \sum_{i=1}^{N} pf_i \cdot x_i \cdot y_i, \qquad (5)
$$

1.2.4 约束条件

(1)任务的总容量大小不能超过卫星的最大载 荷量

$$
C_t \leqslant C_{\max} \tag{6}
$$

(2)每个任务只能在其观测时间窗内安排观测 活动。设任务 $T_i$  $(i=1,2,\cdots,N)$ 实际开始观测的时 刻为 RVS.:

$$
VS_i \leq RVS_i \leq RVS_i + Vt_i \leq VE_i,
$$
  
\n
$$
i = 1, 2, \dots, N.
$$
 (7)

(3) 所有任务只能在回传时间窗内安排回传活 动。设任务  $T_i$  $(i=1,2,\cdots,N)$ 实际开始回传的时刻 为 RBS.:

$$
BS_j \leq RBS_i \leq RBS_i + Bt_i \leq BE_j;
$$

$$
i = 1, 2, \dots, N, \exists j = 1, 2, \dots, N_{BW}
$$
 (8)

(4)每个任务只有在安排观测活动之后才能安 排回传活动,且每个任务最多只能安排一次观测和 一次回传:

$$
y_i \leqslant x_i \leqslant 1, i = 1, 2, \cdots, N; \tag{9}
$$

$$
RBV_i + Vt_i \leq RBS_i, i = 1, 2, \cdots, N_s \quad (10)
$$

#### 组件式任务规划方法  $\mathbf{2}$

#### 2.1 求解框架

求解框架主要分为输入信息管理、任务求解管 理、输出信息管理三部分,共计8个分功能组件:资 源信息组件、约束条件组件、网络结构组件、排序组 件群、观测安排组件群、回传安排组件群、中间结果 管理组件和最终结果管理组件,其核心部分主要包 括任务分配、活动调度(分为观测安排与回传安排)、 约束检杏,而活动调度组件群受约束条件组件限制, 需要设立一定的约束检查机制,并将中间结果交于 中间结果管理组件管理[19],而通过启发式算法仿真 得到的优化结果存储于最终结果管理组件。具体求 解框架结构如图 1 所示。

#### 2.2 任务排序组件群

任务排序组件群有 7 个组件,每个组件基于 启发式方法设计了不同的排序策略(如表1),该 策略依据概率累计的方式对任务进行随机选择, 得到一个排序序列,然后将任务排序结果提交给 活动安排模块。

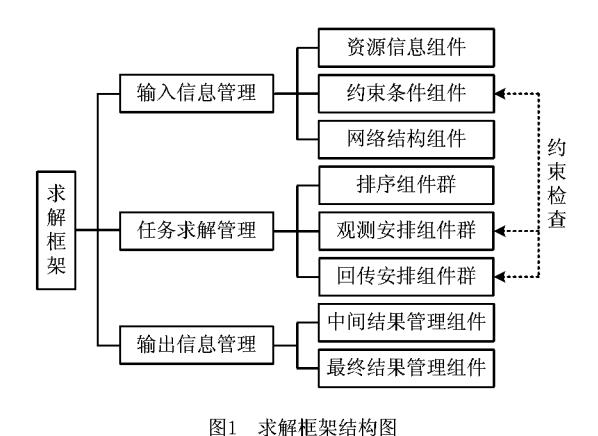

表 1 不同排序组件的策略

| 不问排序组件的策略               | 公式                                                           |
|-------------------------|--------------------------------------------------------------|
| 【组件 1】按照随机方式对任务<br>进行排序 | $P_i = \frac{1}{N}$                                          |
| 【组件2】优先安排优先级高的          | $P_i = \frac{p_i}{N}$                                        |
| 任务                      | $\sum p_i$                                                   |
| 【组件 3】优先安排观测时间短<br>的任务  | $P_i = 1 - \frac{Vt_i + Bt_i}{\sum_{i=1}^{N} (Vt_i + Bt_i)}$ |
| 【组件 4】优先安排观测时间长<br>的任务  | $P_i = \frac{Vt_i + Bt_i}{\sum_{i=1}^{N} (Vt_i + Bt_i)}$     |
| 【组件5】优先安排优先级与总          | $P_i = 1 - \frac{p_i/(Vt_i + Bt_i)}{N}$                      |
| 时间比值小的任务                | $\sum_{i=1} p_i/(Vt_i+Bt_i)$                                 |
| 【组件6】优先安排优先级与总          | $P_i = \frac{p_i/(Vt_i + Bt_i)}{N}$                          |
| 时间比值大的任务                | $\sum_{i=1}^n p_i/(Vt_i+Bt_i)$                               |
| 【组件?】优先安排最佳成像点          | $P_i = \frac{pf_i}{N}$                                       |
| 观测机会早的任务                | $\sum_{i}$ pf <sub>i</sub>                                   |

#### 2.3 观测与回传组件群

观测活动与回传活动具有一定的相似性,都 需要进行时间窗约束检查与容量约束检查,再依 照一定的策略在可选时间窗内进行活动安排。

观测安排组件首先判断给指定任务安排观 测活动的可能性(进行容量约束可行性检测),然 后从可选观测时间段内依照时间窗选择策略确 定观测开始时间,并提交约束检查,再根据反馈 结果确定任务的实际观测开始时间 RVS<sub>i</sub>(如图 2)。回传安排组件首先判断给指定任务安排回 传活动的可能性,然后从给定任务的可选回传时 间段内依照时间窗选择策略安排回传活动,并确 保回传活动在观测活动结束之后进行,即得到实际回 传开始时间 RBS<sub>i</sub>(如图 3)。

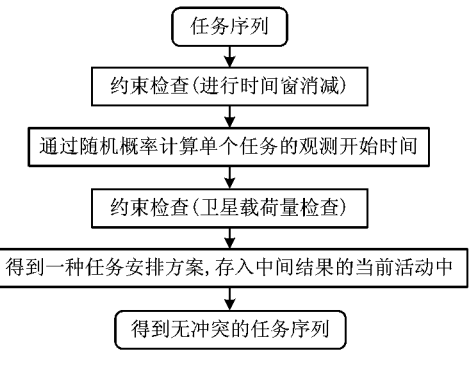

图2 观测活动安排流程图

在观测与回传组件群中具有8种组件,每个组 件基干启发式方法设计了不同的时间窗选择策略,

采用这些策略可以得到无冲突的任务序列(如表2)。

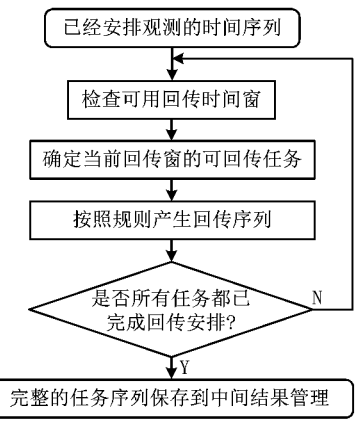

图3 回传活动安排流程图

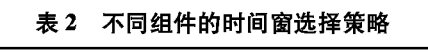

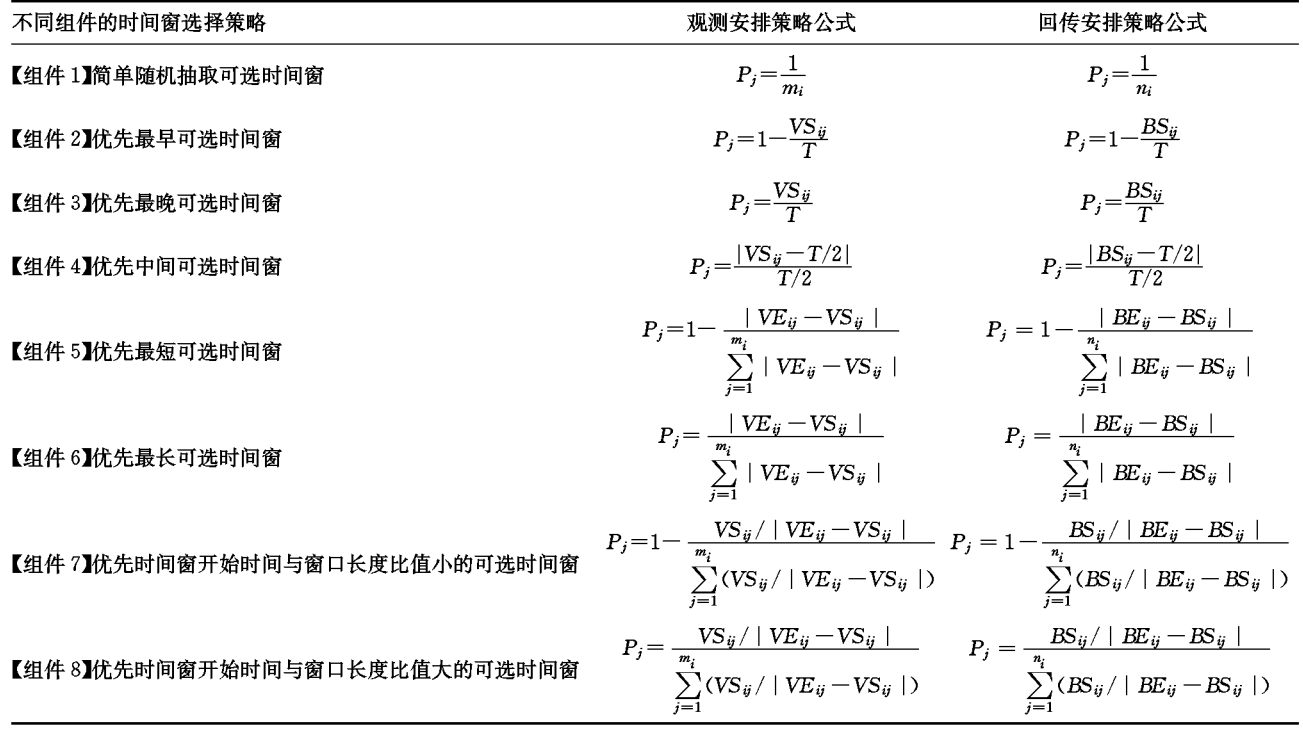

## 2.4 时间窗裁剪机制

在成像卫星的工作过程中,每个待观测任务都 有自己的观测时间窗,卫星也有其回传时间窗,而卫 星在同一时刻只能观测一项任务,显然,这些时间窗 之间存在冲突。不同任务的观测或回传时间窗可能 发生重叠,为避免这种冲突,必须在确定时间窗之前 对每一个活动的可选时间窗进行剪裁,以便安排其 他活动时将其从可用时间段中剔除,设新增任务时 段为 $[T_s, T_E]$ ,待裁剪的时间窗为 $[W_s, W_E]$ ,时间 窗裁剪算法的演示如表 3 所示。

表 3 时间窗栽前算法示意图

|                           | $T_S \leqslant W_S$ | $W_{S}$ $\!<$ $T_{S}$ $\!<$ $\!W_{E}$ | $T_S{\geqslant}W_E$ |
|---------------------------|---------------------|---------------------------------------|---------------------|
| $T_E\!\!\leqslant\!\!W_S$ | 拍摄时段对<br>时间窗无影响     | 情况不存在                                 | 情况不存在               |

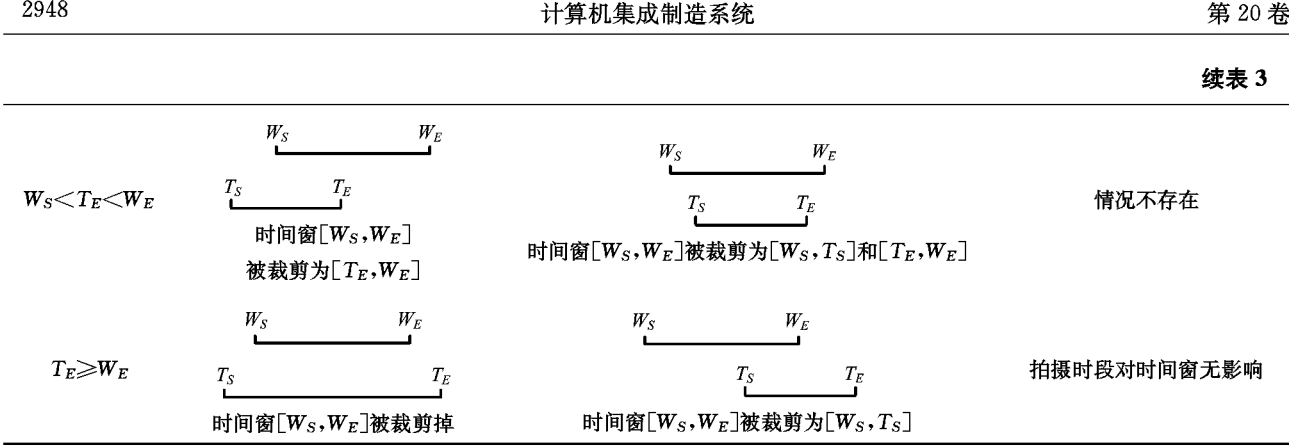

通过对不同时间窗重叠情形的分类考虑,可使 时间窗的裁剪更加清晰明了和容易实施,并保证了 时间窗的最大利用效率,使任务安排的可行解更接 近最优解,实现了在保证观测效果收益的前提下使 资源消耗最小。

## 2.5 约束检查机制

卫星的固存空间是有限的,其存储的观测任务 信息不能超过其最大固存量,即不可能将所有任务 同时纳入观测计划,因此要设置一定的容量约束处 理机制对固存空间进行维护(如添加活动后信息的 更新、擦除过期任务等),以便更加高效地完成观测 和回传。本文将整个任务规划过程划分为排序、安 排观测活动、安排回传活动、存储空间维护四部分。 循环上述操作直到满足结束条件,生成最终方案,其 流程图如图 4 所示。

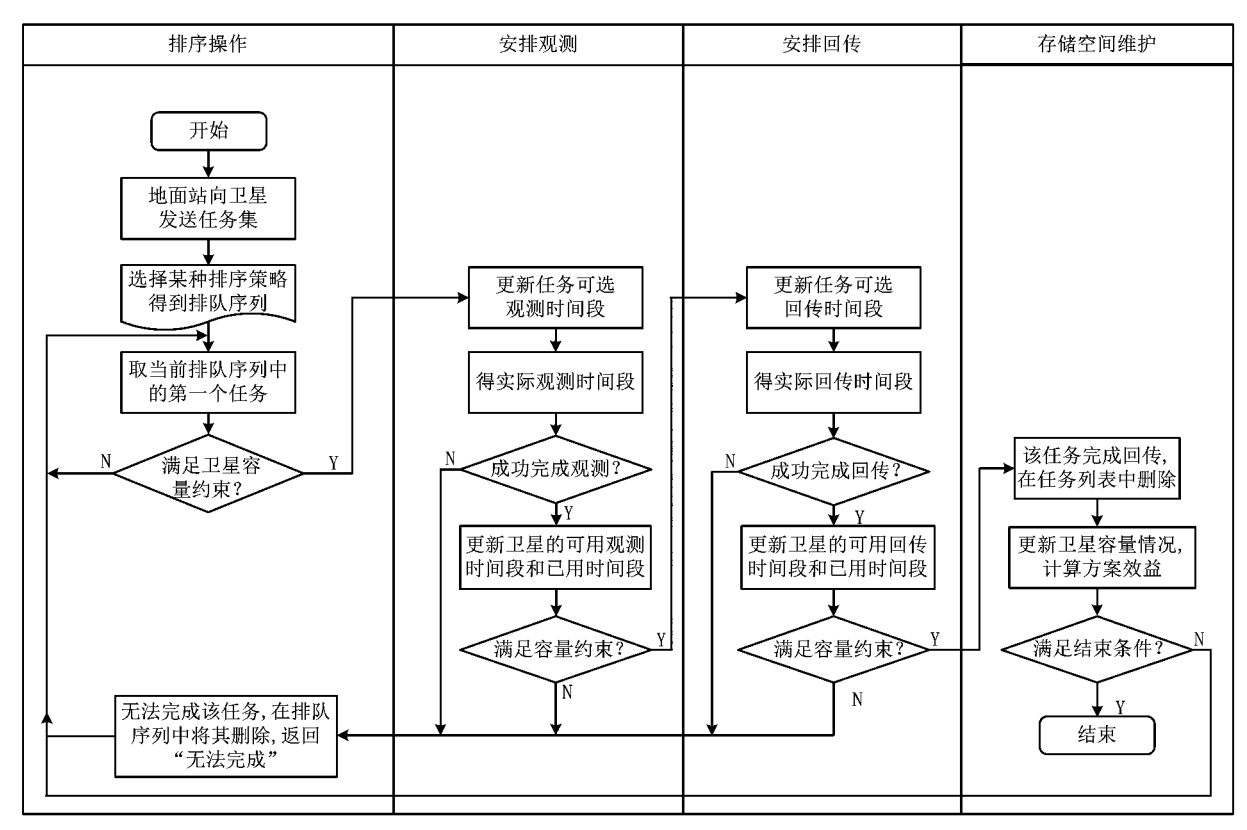

图4 约束检测活动在任务规划系统中的作用

# 3 实验结果

组件式方法具有良好的模块封装性,为进一步 检验其效果和实用性,针对三个不同组件群(排序组 件群、观测组件群、回传组件群)进行不同数据规模 下不同策略的对比分析。即设定回传窗口数目为 5,取任务数分别为10,25,50,100 的四个数据组,进 行不同策略组合的优化结果仿真实验,并采用 TOPSIS<sup>[20]</sup>进行评价。首先建立指标体系如图 5 所 示,任务规划结果的指标及其权重分别为: A1 任务 完成率(0.4), A2 最佳成像时间段任务完成率  $(0, 4), A_3 \ncong R$ 成任务优先级之和 $(0, 2), B_1$  回传时间 窗利用率(0.1), B2 算法运算时间(0.1)。

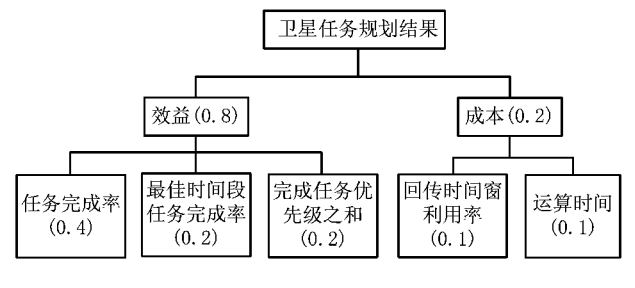

图5 评价指标体系图

 $A_1, A_2$ 和 $A_3$ 为正向指标(越大越好),  $B_1$ 和 $B_2$ 为负向指标(越小越好),可以对每次不同策略组合 的实验结果求出理想解和负理想解,再通过计算得 到它们之间的欧氏距离,最后根据 TOPSIS 方法得 出方案优劣的排序结果,实验结果如表 4 所示。

| 组件群                          | 数据规模 | TOPSIS 排序结果                   |
|------------------------------|------|-------------------------------|
| 排序<br>组件群<br>观测<br>安排<br>组件群 | 10   | 6 > 1 > 2 > 7 > 4 > 5 > 3     |
|                              | 25   | 4 > 6 > 1 > 7 > 2 > 5 > 3     |
|                              | 50   | 6 > 7 > 1 > 4 > 3 > 2 > 5     |
|                              | 100  | 6 > 4 > 1 > 2 > 7 > 3 > 5     |
|                              | 10   | 1>7>4>2>5>6>8>3               |
|                              | 25   | 4 > 7 > 5 > 3 > 2 > 6 > 1 > 8 |
|                              | 50   | 7>8>6>4>1>5>3>2               |
|                              | 100  | 4 > 7 > 1 > 3 > 6 > 5 > 2 > 8 |
| 回传<br>安排<br>组件群              | 10   | 7>2>5>1>4>8>3>6               |
|                              | 25   | 5 > 4 > 6 > 2 > 1 > 8 > 7 > 3 |
|                              | 50   | 2 > 5 > 4 > 1 > 7 > 6 > 3 > 8 |
|                              | 100  | 4 > 5 > 7 > 6 > 8 > 3 > 1 > 2 |

表 4 TOPSIS 的排序结果

针对三个核心求解组件群,在不同数据规模下 的 TOPSIS 排序结果如图 6~图 8 所示, $C^*$  值越大 则评价结果越好。

排序组件群 TOPSIS 的评价结果如图 6 所示, 可以看出,策略6在不同数据规模下的评价结果均 相对较好,策略5和策略3的评价结果则相对较差。

观测组件群 TOPSIS 的评价结果如图 7 所示, 可以看出策略 7 在不同数据规模下的评价结果均相 对较好,策略8和策略2的评价结果则相对较差,但 是各个策略的评价结果波动比较明显,受随机性的

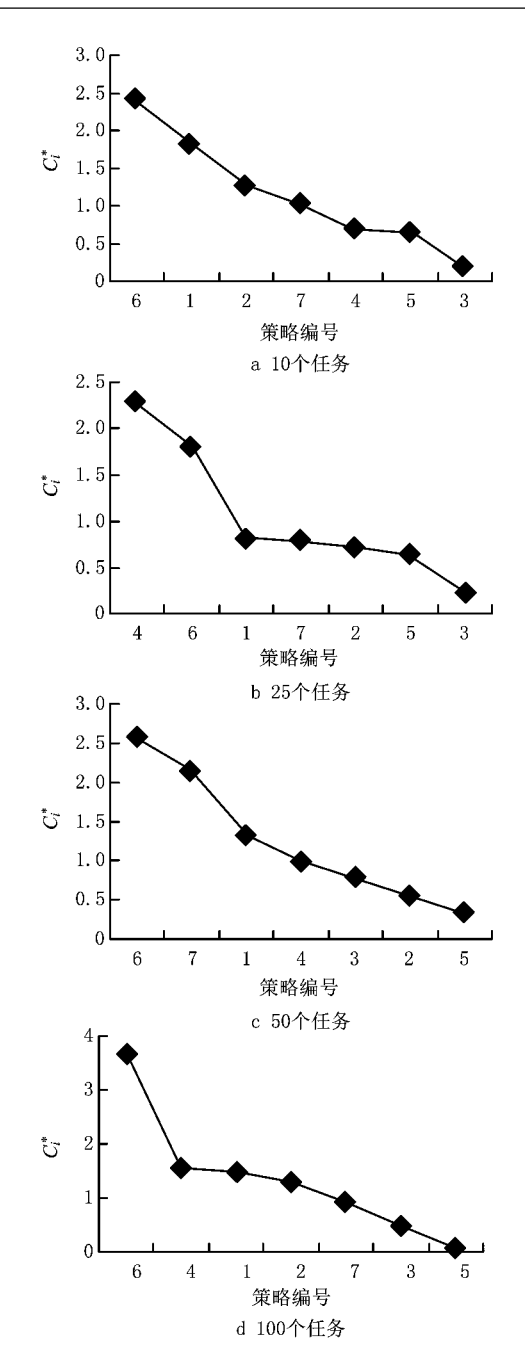

图6 不同数据规模下的排序策略TOPSIS评价结果

影响较大。

回传组件群 TOPSIS 的评价结果如图 8 所示, 可以看出,策略5在不同数据规模下的评价结果均 相对较好,其他策略的评价结果波动比较明显,受随 机性的影响较大。

由上述结果可以明显看出,虽然复合型策略在 单项指标评价中的表现并不突出,但是在 TOPSIS 方法的综合评价中排序较为靠前,可见复合型策略 的综合表现较为良好。

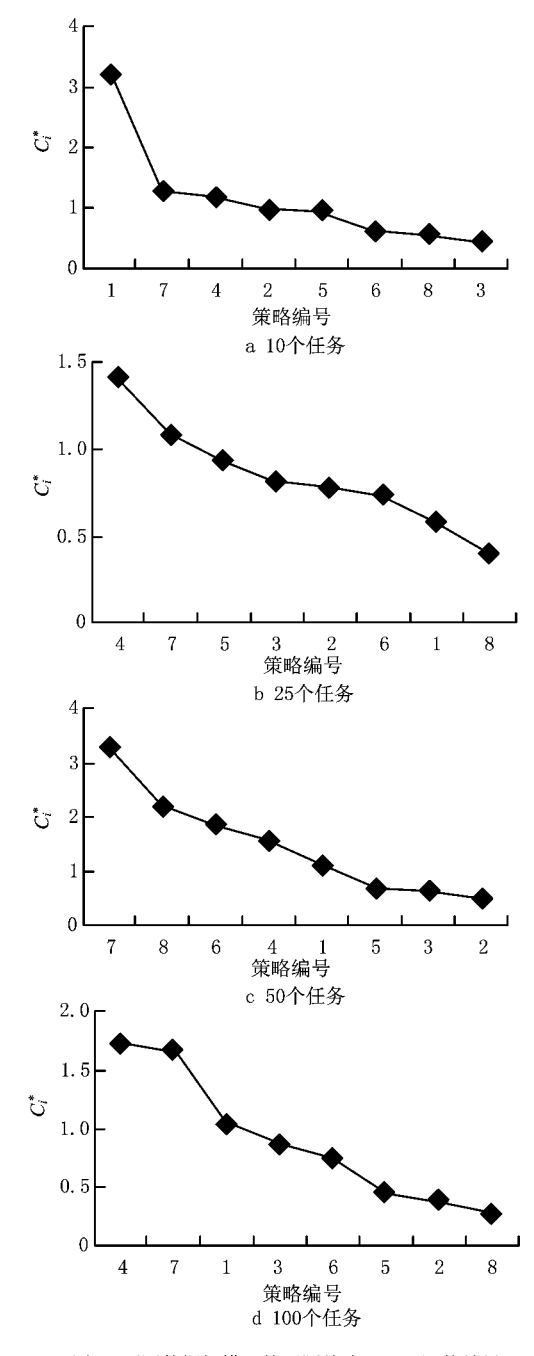

图7 不同数据规模下的观测策略TOPSIS评价结果

#### 结束语  $\overline{\mathbf{4}}$

本文研究了单星任务规划问题,在满足任务 观测时间窗、卫星回传时间窗及卫星容量约束的 条件下,采用通用化的建模方法,将资源、任务、约 束分别进行通用化建模,并采用基于启发式的智 能优化求解算法以及时间窗裁剪的创新性处理方 式,设计了良好的求解框架,实现了较好的求解效 果。在实验结果部分,对组件式框架内不同组件 的策略优化结果进行了评价分析,证明了复合型

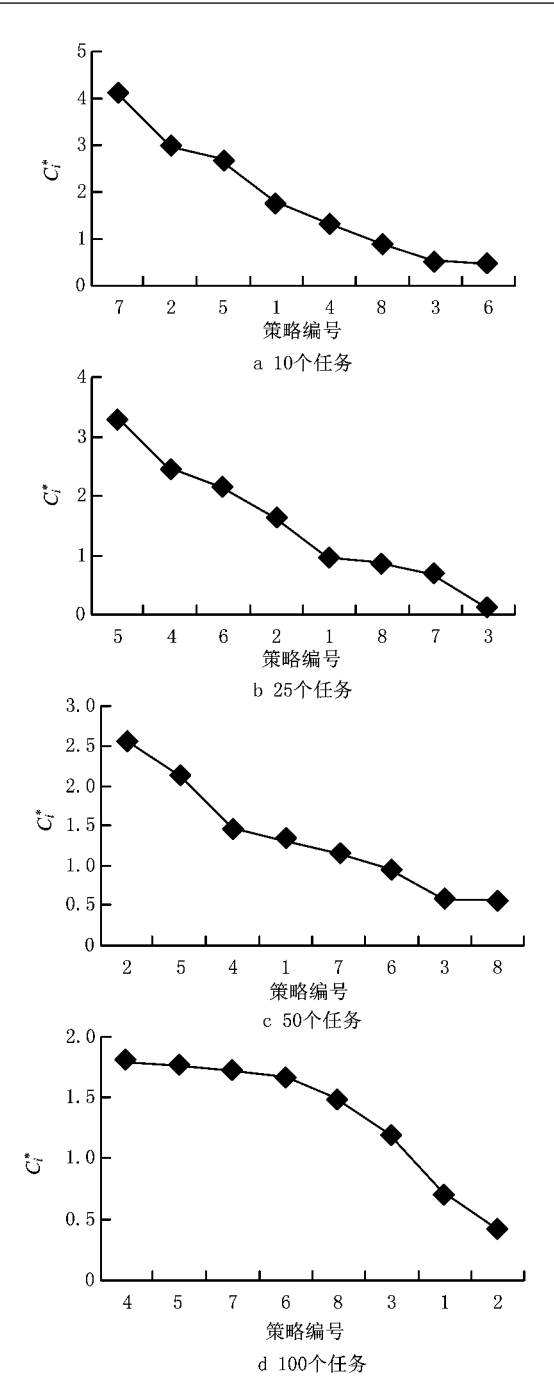

图8 不同数据规模下的回传策略TOPSIS评价结果

# 策略的优异性。

该方法具有一定的健壮性和通用性,可扩展使 用于智能化自主控制的其他领域,如工厂仓库物资 的管控、物流车辆管理等,帮助解决一系列现实问 题,这种组件式、模块化的启发式方法也为下一步实 现星上自主任务规划系统打下了基础。当然,本文 算法建立在理想条件下的简易模型之下,没有考虑 卫星的电量约束、云层的干扰作用等,因此该算法还 有待进一步丰富和完善,使其更好地应用于工程实

# 践领域。

#### 参考文献:

- [1] SMITH D E, FRANK J, JONSSON A K. Bridging the gap between planning and scheduling[J]. Knowledge Engineering Review, 2000, 15(1): 15-18.
- [2] LI Zhibin. The present development situation and prospects of spacecraft intelligent autonomous control technology[J]. Aerospace Control, 2002, 20(4): 1-7(in Chinese). [李智斌. 航天器 智能自主控制技术发展现状与展望[J]. 航天控制, 2002, 20  $(4)$ : 1-7. ]
- [3] MA Yuanshen, YU Xiaohong, YIN Zhizhong. The modern small satellite technology and development measures[J]. Basic Defense Technology, 2003(5): 13-15(in Chinese). 「马元申, 于小红,尹志忠. 现代小卫星技术及其发展对策[J]. 国防技术 基础,2003(5):13-15.]
- [4] SCHETTER T, CAMPBELL M, SURKA D. Multiple agentbased autonomy for satellite constellations<sup>[J]</sup>. Artificial Intelligence, 2003, 145(1): 147-180.
- [5] WANG Pei, TAN Yuejin. The mission planning problem for earth observing satellites concise review [J]. Computer Research and Application, 2008, 25(10), 2893-2897(in Chinese). [王 沛,谭跃进. 卫星对地观测任务规划问题简明综述[J]. 计 算机应用研究,2008,25(10):2893-2897.
- [6] FRATIINI S, CESTA A. The APSI framework: a platform for timeline synthesis[C]//Proceedings of the Workshop on Planning and Scheduling with Timelines. Menlo Park, Cal., USA: AAAI, 2012: 8-15.
- [7] VERFAILLIE G, PRALET C. How to model planning and scheduling problems using timelines[J]. The Knowledge Engineering Review, 2010, 25(3): 319-336.
- [8] XING L N, ROHLFSHAGEN P, CHEN Y W, et al. An evolutionary approach to the multi-depot capaciated are routing problem[J]. IEEE Transaction on Evolutionary Computation, 2010, 14(3): 356-374.
- [9] GRASSET-BOURDEL R, VERFAILLIE G. Planning and replanning for a constellation of agile earth observation satellites [C]//Proceedings of the 21th International Conference on Automated Planning and Scheduling. Menlo Park, Cal., USA: AAAI, 2011.
- [10] PEMBERTON J C, GREENWALD L G. On the need for dynamic scheduling of imaging satellites [J]. International Archives of Photogrammetry Remote Sensing and Spatial Information Sciences, 2002, 34(1): 165-171.
- [11] WOLFE W J, SORENSEN S E. Three scheduling algorithms applied to the earth observing systems domain[J]. Management Science, 2000, 46(1): 148-166.
- [12] NICHOLAS G, MICHAEL J. Maximizing the value of a space mission[J]. European Journal of perational Research, 1994, 78(2): 224-241.
- [13] BUHNOVA B, VALLECILLO A, MEDYIDOVIC N, et al. Guest editorial to the Special Issue on Component-Based Software Engineering and Software Architecture[J]. Science of Computer Programming, 2014(90):67-70.
- PANUNZIO M, VARDANEGA T. A component-based  $\lceil 14 \rceil$ process with separation of concerns for the development of embedded real-time software systems[J]. The Journal of Systems and Software,  $2014(96)$  ,  $105\hbox{--}121$
- [15] LIAN Zhenyu, TAN Yuejin, CHEN Yingwu, et al. A Constraint-based framework for AEOS mission planning and scheduling[C]//Proceedings of ICAPS-12 Workshop on Constraint Satisfaction for Planning and Scheduling. Menlo Park, Cal., USA: AAAI, 2012: 43-50.
- [16] SUN Kai, CHEN Yingwu, WANG Pei. Agile earth observing satellites mission scheduling for disaster and environment monitoring<sup>[J]</sup>. Research Journal of Chemistry and Environment, 2012(16): 139-146.
- [17] YAO Feng, XING Lining, HE Renjie, et al. Model and algorithm to mission planning of agile earth observing satellites [J]. Computer Integrated Manufacturing Systems, 2013, 19 (5):1035-1040(in Chinese). [姚 峰, 邢立宁, 贺仁杰, 等. 灵 巧卫星任务规划模型及算法[J]. 计算机集成制造系统, 2013, 19(5):1035-1040.
- [18] SUN Kai, XING Lining, CHEN Yingwu. Agile earth observing satellite mission scheduling based on decomposition optimization algorithm [J]. Computer Integrated Manufacturing Systems, 2013, 19(1): 128-136 (in Chinese). [孙凯, 邢立宁,陈英武.基于分解优化策略的多敏捷卫星联合对地 观测调度[J]. 计算机集成制造系统,2013,19(1):128-136.]
- [19] CHEN Gangyong, YANG Peng, QIU Jing, et al. Optimization method of hierarchical sequential testing [J]. Computer Integrated Manufacturing Systems, 2009, 15(1): 179-183 (in Chinese). [陈刚勇, 杨 鹏, 邱 静, 等. 分层顺序测试优化方 法研究[J]. 计算机集成制造系统,2009,15(1):179-183.]
- [20] AMIRI M P. Project selection for oil-fields development by using the AHP and fuzzy TOPSIS methods[J]. Expert Systems with Applications, 2010, 37(9): 6218-6224.

#### 作者简介:

张雪婷(1992-),女,陕西渭南人,硕士研究生,研究方向:系统规划与管理决策技术,E-mail:zhangxueting0807@163.com; 邢立宁(1980一),男,陕西西安人,副教授,博士,研究方向:管理理论与管理决策技术; 陈英武(1963一),男,湖南益阳人,教授,博士生导师,研究方向:系统规划与管理决策技术; 朱剑冰(1940一),男,安徽宣城人,工程师,博士,研究方向:卫星任务规划技术。